**République Algérienne Démocratique et Populaire Ministère de l'Enseignement Supérieur et de la Recherche Scientifique Université Mouloud MAMMERI, Tizi-Ouzou**

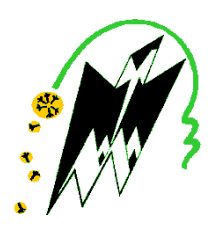

## **Faculté de Génie Electrique et d'Informatique Département d'Automatique**

## **Mémoire de Fin d'Etudes**

En vue de l'obtention du diplôme

*D'Ingénieur d'Etat en Automatique* 

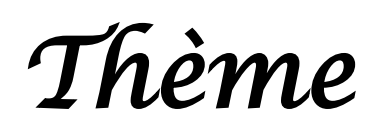

# **Analyse Fréquentielle des Systèmes à Paramètres Distribués**

Proposé et dirigé par : Présenté par :

Soutenu le : 08 / 07 /2010

 **Mr. A.MAIDI Mr. DJELLAL Mohamed Mr. MOKRAB Malek**

*Promotion 2010*

**Remerciements**

п

and the control of the control of the control of the control of the control of the control of the control of the

and the control of the control of the control of the control of the control of the control of the control of the

a sa kacamatan ing Kabupatèn Kabupatèn Kabupatèn Kabupatèn Kabupatèn Kabupatèn Kabupatèn Kabupatèn Kabupatèn K

a sa kacamatan ing Kabupatèn Kabupatèn Kabupatèn Kabupatèn Kabupatèn Kabupatèn Kabupatèn Kabupatèn Kabupatèn K

- Nous tenons à exprimer notre profonde reconnaissance à notre promoteur M<sup>r</sup>. MAIDI Ahmed d'avoir accepté d'encadrer notre travail.
- Nous tenons à le remercier aussi pour son aide, sa disponibilité, son engagement, ses qualités humaines, professionnelles et pour les précieux conseils qu'il nous a prodigué pour réaliser notre projet dans les meilleures conditions possibles.
- Nous remercions également tous les enseignants du département Automatique qui ont contribué à notre formation et tout le personnel sans différence aucune.
- Nos sincères remerciements et notre profonde gratitude s'adressent à tous les membres du jury qui nous feront l'honneur de juger notre travail.
- Nous ne terminerons pas sans remercier les personnes qui de prés ou de loin ont participé à la réalisation de ce mémoire.

**Dédicaces** 

and the control of the control of the control of the control of the control of the control of the control of the

a sa kacamatan ing Kabupatèn Kabupatèn Kabupatèn Kabupatèn Kabupatèn Kabupatèn Kabupatèn Kabupatèn Kabupatèn K

### *Je dédie ce modeste travail à:*

*Mes très chers parents sans qui je ne serai pas là. Je les remercie infiniment pour leur amour, leur confiance et leur soutien inconditionnel pendant ces années.*

*Ma grande mère Hadja Sekoura.*

*Mes sœurs Katia, Lila et Saida avec son mari Samir. Mon frère Nabil, sa femme Leila et mon petit neveu Momoh.*

*Mes oncles et mes tantes paternels et maternels.*

*Mes amis ainsi que toutes les personnes qui ont contribué de prés ou de loin à l'élaboration de ce travail. Mon binôme et à toute sa famille.*

*La promotion d'automatique 2010.*

*Et enfin, à la mémoire de mes grands parents et de mon ami Rabah.*

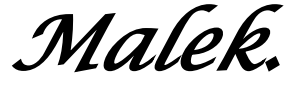

*Je tiens à dédier ce modeste travail à la mémoire de mon grand père (paternel), à mon père pour son soutien moral et financier, à ma mère pour ses conseils, à mes frères (Toufik, Tarek) et à ma sœur (Kahina et son mari Achour) pour leur présence à mes côtés, ainsi qu'à mes cousins.*

 *A mon binôme et sa famille.*

 *Sans oublier bien sûr Hayet, tous mes proches, mes amis (es), un par un pour leurs encouragements et enfin toute la promotion d''automatique (2010).*

*Mohamed.* 

**Sommaire**

and the control of the control of the control of the control of the control of the control of the control of the

a sa kacamatan ing Kabupatèn Kabupatèn Kabupatèn Kabupatèn Kabupatèn Kabupatèn Kabupatèn Kabupatèn Kabupatèn K

a sa kacamatan ing Kabupatèn Kabupatèn Kabupatèn Kabupatèn Kabupatèn Kabupatèn Kabupatèn Kabupatèn Kabupatèn K

# **Sommaire**

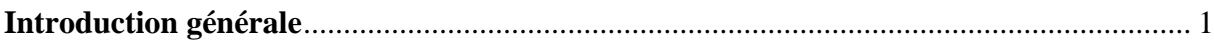

## Chapitre 1 : Généralités sur les systèmes à paramètres distribués

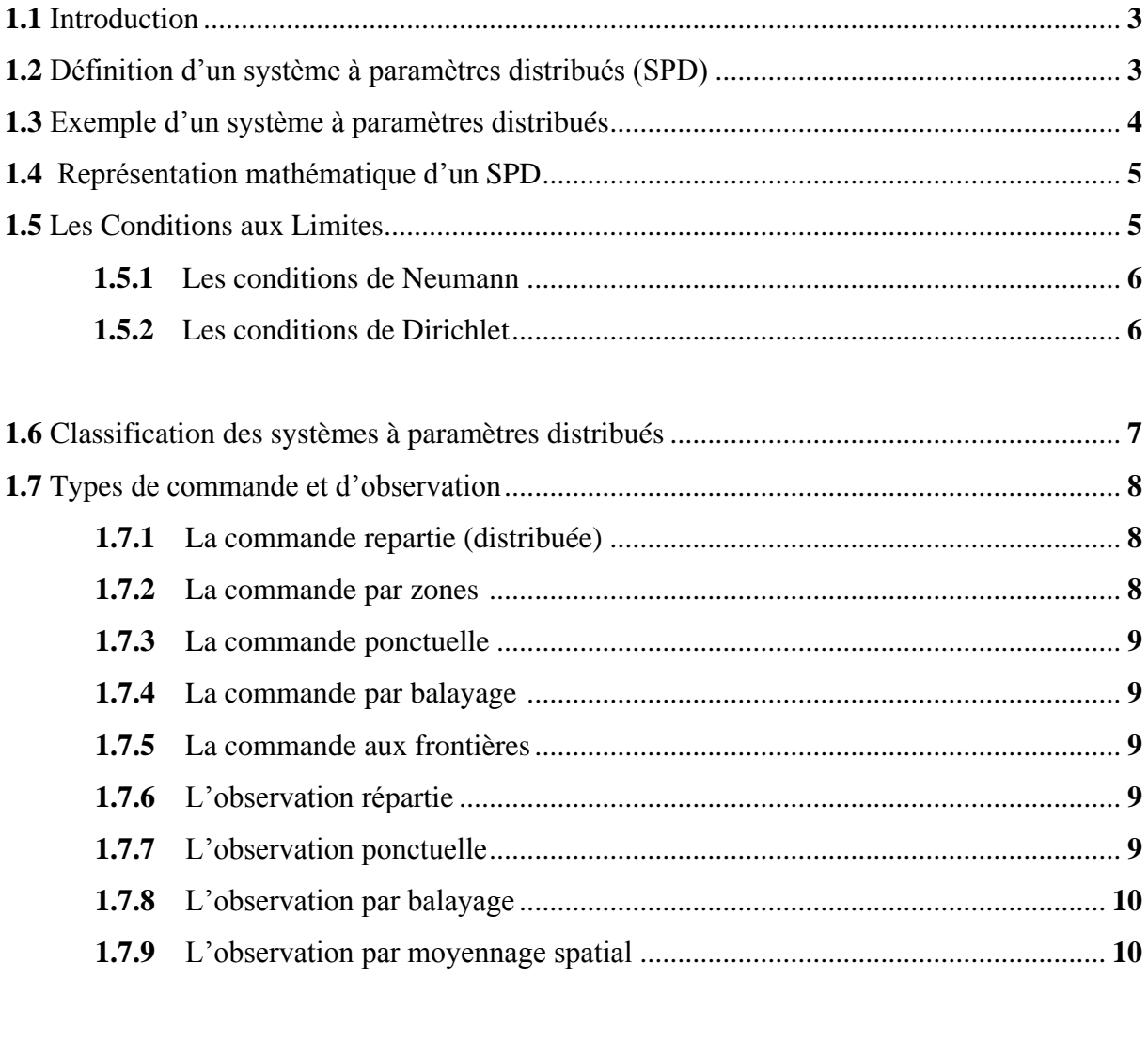

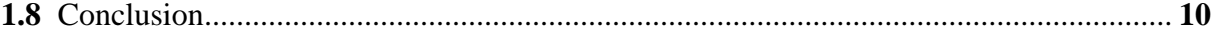

### Chapitre 2 : Etude des systèmes à paramètres distribués

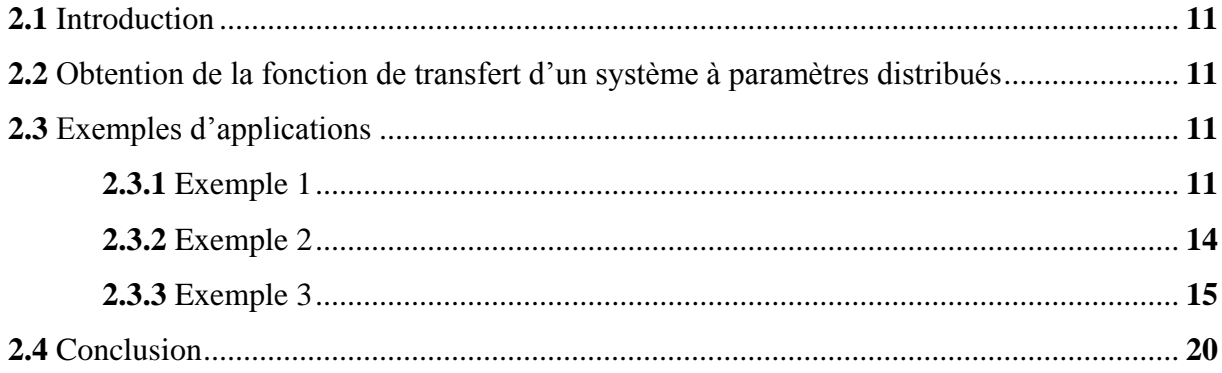

### Chapitre 3 : approximation des systèmes à paramètres distribués

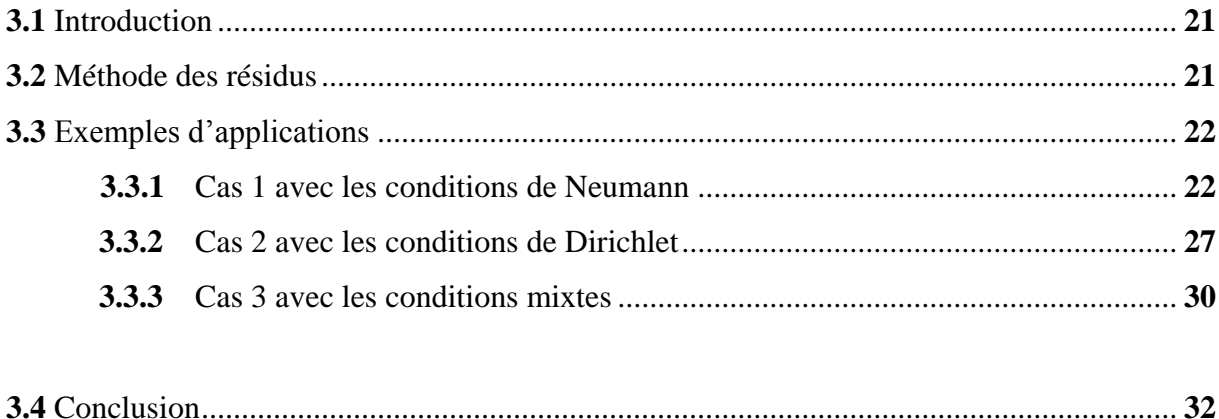

#### Chapitre 4 : Etude de l'équation d'ondes

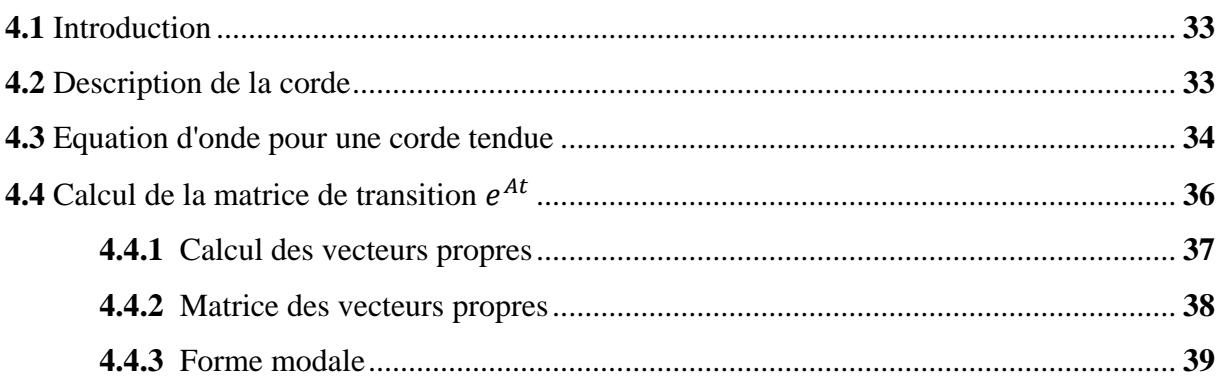

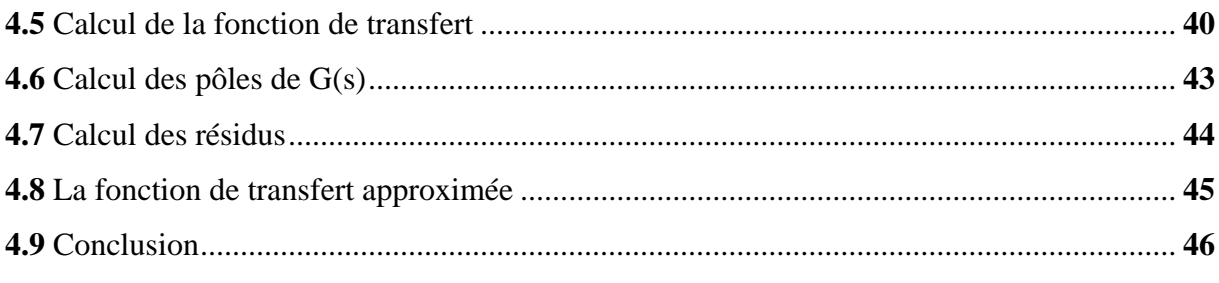

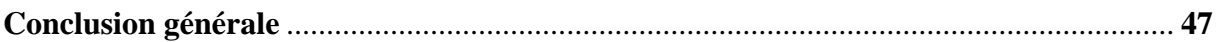

**Introduction générale**

and the control of the control of the control of the control of the control of the control of the control of the

and the control of the control of the control of the control of the control of the control of the control of the

L'automatique fait partie des sciences de l'ingénieur, c'est une discipline qui traite de la modélisation, de la commande, de l'analyse et de la régulation des systèmes dynamiques.

Au cours de ces dernières décennies, l'automatique n'arrête pas d'évoluer dans l'étude et la maitrise des systèmes de plus en plus complexes parmi lesquels on retrouve les systèmes à paramètres distribués (SPD) dont le comportement dynamique est régi par des équations aux dérivées partielles (EDP). Parmi les systèmes à paramètres distribués, on peut citer les réacteurs thermiques, la propagation des ondes (vibrations), les robots rigides. L'analyse de ces procédés est souvent complexe vu la nature des équations régissant la dynamique du modèle.

L'automatique offre des outils fréquentiels très puissants pour l'analyse des systèmes à paramètres localisés, par exemple le diagramme de Bode, de Nyquist et de Nichols. Dans ce mémoire, on s'intéressera essentiellement à l'analyse fréquentielle des systèmes à paramètres distribués. L'objectif principal est de présenter une démarche basée sur la transformée de Laplace, permettant l'obtention de la fonction de transfert d'un système à paramètres distribués à partir de l'équation aux dérivées partielles et de développer des fonctions Matlab permettant de représenter des diagrammes de Bode, de Nyquist et de Nichols dans le cas des fonctions de transfert irrationnelles. Comme les fonctions de transfert pour les systèmes à paramètres distribués sont irrationnelles, on s'intéressera par la suite à les approximer par des fonctions de transfert rationnelles aisément exploitables pour la synthèse.

Le présent mémoire est composé de quatre chapitres :

Le premier chapitre est consacré à des généralités sur les systèmes à paramètres distribués, et les outils utilisés le long du mémoire.

Dans le deuxième chapitre, on présente une approche permettant de déterminer la fonction de transfert d'un système à paramètres distribués à partir des équations aux dérivées partielles linéaires en se basant sur la transformée de Laplace.

Le chapitre trois est dédié à l'approximation des fonctions de transfert irrationnelles par des fonctions de transfert rationnelles. Cette approximation est intéressante pour la conception d'une commande.

Le chapitre quatre est consacré à une étude détaillée de l'équation d'ondes qui caractérisent les vibrations non amorties d'une corde. Rappelons que l'équation d'ondes est une équation de second ordre par rapport au temps. L'objectif est de déduire la fonction de transfert et de l'approximer par une fonction de transfert rationnelle.

Enfin, on termine notre mémoire par une conclusion générale sur le travail réalisé et des perspectives de continuité.

# Chapitre 1

**Généralités sur les systèmes à paramètres distribués.**

#### **1.1 Introduction**

Ce chapitre a pour objectif de présenter les notions relatives aux systèmes à paramètres distribués (appelés aussi paramètres répartis ou de dimension infinie), et son importance dans le domaine de l'automatique.

Ainsi, le chapitre commence par la description mathématique des SPD, et leur représentation mathématique. Puis, on s'intéresse à la classification des systèmes à paramètres distribués établie sur la base de l'équation aux dérivées partielles de deuxième ordre qui modélise une grande partie des systèmes rencontrés en pratique. Cette classification joue un rôle de premier plan dans le choix de la stratégie de commande à adopter pour un SPD. La fin de ce chapitre est consacrée aux différents types de commande et d'observation de ces systèmes.

#### **1.2 Définition d'un système à paramètres distribués (SPD**)

La plupart des méthodes de contrôle des systèmes des procédés est basée sur une modélisation mathématique de leur comportement. En fait, aucun modèle n'est capable de rendre une description complète et précise. En conséquence, le concepteur doit trouver un compromis entre la complexité du modèle et la précision souhaitée dans le cas d'une simulation numérique. Ce compromis dépend de la complexité du procédé, de l'objectif recherché dans la modélisation et des outils mathématiques disponibles pour la résolution du problème posé. [1]

Pour de nombreuses classes de procédés, la modélisation et la simulation nécessitent, de part la variation spatio-temporelle de leurs éléments, une modélisation en terme de système à paramètres répartis (appelés aussi distribués et parfois de dimension infinie) qui se traduit, mathématiquement, par des équations aux dérivées partielles (EDP) dont le nombre de variables caractérisant l'état du système est infini. [1]

Les systèmes à paramètres distribués sont des systèmes décrits essentiellement par des équations aux dérivées partielles (EDP) linaires ou non linaires, éventuellement couplées avec des équations différentielles ordinaires (EDO), équation intégrale ou intégrodifférentielles et des équations algébriques. Les systèmes d'EDP sont représentés dans des espaces fonctionnels de dimension infinie, les variables indépendantes sont le temps *t* et l'espace *z* (les variables spatiales peuvent être mono-ou multi variables).

#### **1.3 Exemple d'un système à paramètres distribués**

En particulier, on prend l'exemple de flux de chaleur à travers une tige; c'est-à-dire, si on chauffe la tige, la chaleur se propage le long de la barre pour atteindre les différents points. Par conséquent la température de la barre est une variable en fonction du temps *t* et de la position *z* ou de la position spatiale et cela se modélise par des EDP non linéaires.

On retrouve aussi :

 **La mécanique des structures flexibles** : Des systèmes hybrides font partie de cette classe de systèmes dynamiques complexes. D'un point de vue mathématique, ce sont des systèmes gouvernés par un ensemble d'EDP linéaires ou non linéaires couplés avec des EDO. Les systèmes hybrides sont souvent appelés pour décrire le mouvement des systèmes mécaniques constitués de corps rigides couplés avec des structures élastiques. Les systèmes hybrides sont largement utilisés dans la pratique en ingénierie comme les robots à bras flexibles contrôlés ou dans l'aérospatiale comme vaisseaux spatiaux avec antennes, panneaux solaires, etc. [7]

Ces systèmes ont favorisé l'émergence d'autres théories mathématiques généralisant celles obtenues au contrôle des équations d'évolution en dimension infinie.

 **Génie des procédés** : Dans l'industrie de la transformation, l'étude des systèmes à paramètres distribués prend en effet une place importante et croissante en cohérence avec la description de plus en plus fine des phénomènes physiques au sein des procédés. Par exemple, un procédé courant dans le domaine énergétique se déroule à travers un dispositif d'échange de chaleur constitué de deux cylindres coaxiaux séparés entre eux par la paroi du milieu et isolés de l'extérieur par la seconde paroi. Deux fluides de caractéristiques différentes circulent à contre-courant dans les cylindres. Ces fluides échangent de la chaleur à travers la paroi du

milieu. Dans ce modèle le phénomène de transfert se modélise par des EDP. Il en est de même dans la densité et le débit du trafic urbain ou dans l'évolution d'une épidémie qui sont toutes des variables de nature distribuées. [7]

#### **1.4 Représentation mathématique d'un SPD [3]**

Les systèmes à paramètres distribués sont des systèmes représentés par des équations aux dérivées partielles (EDP), mettant en jeu les variables d'espace et de temps lorsque l'équation traduit un phénomène d'évolution.

D'une façon générale, un SPD à deux variables indépendantes (une variable temporelle et une variable d'espace) dans le cas monodimensionnel, désignées respectivement par  $t$  et  $z$ , est décrit par les données suivantes :

- Un domaine spatial, de R,  $\Omega = [0, l]$  et de frontière  $\partial \Omega = \{0, l\}$
- Un domaine temporel,  $T = [0, +\infty]$
- Une équation d'état à l'intérieur du domaine  $\Omega \times T$

$$
\frac{\partial x(z,t)}{\partial t} = A(x(z,t)) + B(u(z,t)), \quad t \in T \text{ et } 0 < z < l \tag{1.1}
$$

 $\blacksquare$  L'équation de sortie est définie sur Ω × T :

$$
y(z,t) = C(x(z,t))
$$
\n(1.2)

#### **1.5 Les Conditions aux Limites**

$$
L(x(z,t)) = u(z,t)
$$
\n(1.3)

Les conditions aux limites peuvent être de type : Dirichlet, Neumann, Fourier (mais il en existe d'autres) qui ont lieu sur l'intégralité de la frontière  $\partial\Omega$ . Des situations, où les conditions aux limites sont mélangées, peuvent se présenter dans le cas où  $z \in \partial \Omega$ ; on  $a u(z, t) \neq 0$ , alors les conditions aux limites sont non-homogènes c'est-à-dire que la commande est appliquée aux frontières. Ce type de conditions aux limites complique le traitement mathématique des EDP, principalement sur le plan théorique d'où l'intérêt de transformer le système d'état avec les conditions aux limites non homogènes en un système avec les conditions aux limites homogènes. Ceci est souvent possible dans le cas des systèmes linéaires.

#### **1.5.1 Les conditions de Neumann**

On applique la loi de Fourrier et on obtient

$$
\frac{\partial x}{\partial z}(0,t) = 0\tag{1.4}
$$

Et

$$
\frac{\partial x}{\partial z}(l,t) = u(l,t) \tag{1.5}
$$

#### **1.5.2 Les conditions de Dirichlet**

$$
x(0,t) = 0 \tag{1.6}
$$

Et

$$
x(l,t) = u(l,t) \tag{1.7}
$$

Pour une description complète d'un système à paramètres distribués, les conditions initiales (t = 0) sur  $\Omega$  doivent être spécifiées :

$$
M(x(z,t)) = 0 \tag{1.8}
$$

L'état  $x(z, t)$ , la commande  $u(z, t)$ , et la sortie  $y(z, t)$  du système sont représentés par des fonctions vectorielles de dimension  $1 \times n$ ,  $1 \times r$ ,  $1 \times m$  respectivement.

Les matrices A, B, C, L et M sont des matrices d'opérateurs différentielles, bornés et ne comportent que des dérivées par rapport à la variable d'espace z.

A, B et C sont appelés respectivement opérateur d'état, opérateur de commande, opérateur de sortie (ou d'observation).

La matrice B dépend de la nature de la commande appliquée au système et la matrice C dépend des objectifs de la commande.

#### **1.6 Classification des systèmes à paramètres distribués**

La classification des EDP s'appuie sur EDP d'ordre deux. Par définition, l'ordre d'un EDP est l'ordre de la plus grande dérivée présente dans l'équation.

Dans le cas général des systèmes linéaires d'ordre deux dont la solution  $x(z, t)$  est en fonction de deux variables  $t$  et  $z$ , le modèle mathématique s'écrit :

$$
a\frac{\partial^2 x(z,t)}{\partial t^2} + 2b\frac{\partial^2 x(z,t)}{\partial t \partial z} + c\frac{\partial^2 x(z,t)}{\partial z^2} + [\dots] = 0
$$
 (1.9)

Où le terme entre crochets dépend de  $x(z, t)$ , t, z et des dérivées premières de  $x(z, t)$ . Les coefficients  $a, b$  et  $c$  sont supposés constants et indépendants de la variable spatiale z.

Par analogie avec l'équation des coniques, l'équation est dite :

• elliptique, si  $b^2 - ac < 0$ ,

- parabolique, si  $b^2 ac = 0$ ,
- hyperbolique, si  $b^2 ac > 0$ ,

Si les trois coefficients a, b et c sont nuls, le type d'équation dépend des seules dérivées premières de  $x(z, t)$ , alors l'équation est hyperbolique et d'ordre 1.

#### **1.7 Types de commande et d'observation** [1][2]

Pour les objectifs de simulation ou de commande d'un SPD, la nature des commandes et d'observations doit être spécifiée. On distingue plusieurs classes :

#### **1.7.1 La commande répartie (distribuée)**

 $u(z, t)$  définie sur  $\Omega \times T$ , comme suit:

$$
u(z,t) = b(z)u_d(t)
$$
\n(1.10)

Où  $b(z)$  caractérise la structure géométrique du système d'actionneurs, et  $u_d(t)$  est le signal d'entrée.

#### **1.7.2 La commande par zones**

Une zone  $\Omega_i$  représente une portion du domaine spatial  $\Omega$ . Une commande par zone est définie sur un sous ensemble de  $\Omega_i \times T$ .

Par exemple, si la commande est appliquée sur p zones, on a :

$$
u(z,t) = \sum_{i=1}^{p} b_i(z) u_{d_i}(t)
$$
 (1.11)

Où  $b_i(z)$  caractérise la structure géométrique du système d'actionneurs, et  $u_{d_i}(t)$  est le signal d'entrée relatif à la zone i.

#### **1.7.3 La commande ponctuelle**

Agissant sur un ou plusieurs points de  $\Omega$ .

#### **1.7.4 La commande par balayage**

Pour laquelle les zones ou / et point d'action sont mobiles dans  $\Omega$ .

#### **1.7.5 La commande aux frontières**

Définie sur la frontière  $F_r \Omega \times T$  où  $F_r \Omega$  est l'ensemble des frontières d'un système.

Comme pour tout problème de commande en boucle fermée, il faut adjoindre, à l'équation d'état, une fonction caractérisant la sortie ou l'observation du système. On distingue alors plusieurs classes d'observation:

#### **1.7.6 L'observation répartie**

Définie sur  $\Omega\times T$  ou sur un sous ensemble de  $\Omega\times T$ 

#### **1.7.7 L'observation ponctuelle**

Agissant sur un ou plusieurs points  $z_i$  de  $\Omega$  ou / et de  $F_r \Omega$ 

$$
y_i(t) = y(z_i, t) = \int_{\Omega} \delta(z - z_i) x(z, t) dz, \quad z_i \in \Omega
$$
 (1.12)

#### **1.7.8 L'observation par balayage**

Pour laquelle les points d'observation (les capteurs) sont mobiles dans  $\Omega$ .

#### **1.7.9 L'observation par moyennage spatial**

Définie par l'intégrale suivante:

$$
y(t) = \int_{\Omega} c(z) x((z, t)dz)
$$
 (1.13)

Où  $c(z)$  caractérise la structure géométrique de l'ensemble des capteurs.

#### **1.8 Conclusion**

Dans ce premier chapitre, on a présenté les généralités sur les systèmes à paramètres distribués (SPD) dont l'objectif essentiel est de passer en revue les différents types de commandes et d'observations d'un SPD.

Les systèmes à paramètres distribués sont souvent décrits par des équations aux dérivées partielles. Cependant, pour résoudre ces systèmes, on passe d'un système à paramètres distribués à un système à paramètres localisés décrits par une fonction de transfert. Ce passage est réalisé en utilisant la transformé de Laplace et fera l'objet d'étude dans le chapitre suivant.

# Chapitre 2

**Etude des systèmes à paramètres distribués.**

#### **2.1 Introduction**

Ce deuxième chapitre a pour objectif de présenter une démarche permettant de passer des équations aux dérivées partielles (EDP) à une fonction de transfert. On montrera par des exemples que les fonctions de transfert sont irrationnelles.

#### **2.2 Obtention de la fonction de transfert d'un système à paramètres distribués [4]**

La fonction de transfert d'un système à paramètres distribués est généralement irrationnelle. Pour obtenir une fonction de transfert d'un système à paramètres distribués, on doit préciser le type de la commande et de l'observation. La fonction de transfert à obtenir va caractériser le transfert entre cette commande et l'observation. En plus du type de la commande et de l'observation, les conditions aux limites doivent être précisées.

Pour déterminer la fonction de transfert d'un système à paramètres distribués, on suit les démarches ci-après :

- 1. Considérer les conditions initiales nulles, c'est-à-dire  $x(z, 0) = 0$ .
- 2. Définir l'entrée et la sortie.
- 3. Calculer la transformée de Laplace par rapport au temps t.
- 4. Résoudre l'équation différentielle obtenue.
- 5. Vérifier les conditions aux limites.
- 6. Déduire la fonction de transfert.

Pour illustrer cette approche, des exemples seront présentés dans la section suivante.

#### **2.3 Exemples d'applications**

#### **2.3.1 Exemple 1 :** [4]

Soit la fonction suivante :

$$
\frac{\partial x(z,t)}{\partial t} = \frac{\partial^2 x(z,t)}{\partial z^2}
$$
 (2.1)

Les conditions aux limites sont :

$$
\frac{\partial x(0,t)}{\partial z} = \beta(x(0,t) - u(t))\tag{2.3}
$$

$$
\frac{\partial x(1,t)}{\partial z} = 0\tag{2.4}
$$

On effectue la transformée de Laplace,

$$
sX(z,s) = \frac{d^2 X(z,s)}{dz^2}
$$
 (2.5)

$$
\frac{dX(0,s)}{dz} = \beta\big(X(0,s) - U(s)\big) \tag{2.6}
$$

$$
\frac{dX(1,s)}{dz} = 0\tag{2.7}
$$

La solution générale est donnée par l'équation:

$$
X(z,s) = a \sinh(\sqrt{sz}) + b \cosh(\sqrt{sz})
$$
 (2.8)

Pour déterminer les constantes  $a$  et  $b$ , on doit vérifier les conditions aux limites

$$
\frac{dX(1,s)}{dz} = 0 \Rightarrow a + b \tanh(\sqrt{s}) = 0
$$
\n(2.9)

$$
\sqrt{s}a = \beta[b - U(s)]\tag{2.10}
$$
Ce qui donne pour:

$$
b = \frac{\frac{\beta}{\sqrt{s}}U(s)}{\frac{\beta}{\sqrt{s}} + \tanh(\sqrt{s})}
$$
 (2.11)

Et

$$
a = -\frac{\frac{\beta}{\sqrt{s}}U(s)}{\frac{\beta}{\sqrt{s}} + \tanh(\sqrt{s})}\tanh(\sqrt{s})
$$
 (2.12)

En remplaçant dans la solution générale, il vient :

$$
X(z,s) = \frac{U(s)}{1 + \frac{\sqrt{s}}{\beta} \tanh(\sqrt{s})} \left( -\tanh(\sqrt{s})\sinh(\sqrt{s}z) + \cosh(\sqrt{s}z) \right) \tag{2.13}
$$

Ce qui donne la fonction de transfert suivante :

$$
\frac{X(z,s)}{U(s)} = \frac{1}{1 + \frac{\sqrt{s}}{\beta} \tanh(\sqrt{s})} \left( -\tanh(\sqrt{s})\sinh(\sqrt{s}z) + \cosh(\sqrt{s}z) \right) \tag{2.14}
$$

Par exemple, si on considère la sortie est x, tel que:

$$
x(0,t)=y(t)
$$

$$
\frac{X(0,s)}{U(s)} = \frac{Y(s)}{U(s)} = \frac{1}{1 + \frac{\sqrt{s}}{\beta} \tanh(\sqrt{s})} \left( -\tanh(\sqrt{s})\sinh(\sqrt{s}0) + \cosh(\sqrt{s}0) \right) \tag{2.15}
$$

Ce qui conduit à la fonction de transfert suivante :

$$
\frac{X(0,s)}{U(s)} = \frac{Y(s)}{U(s)} = \frac{1}{1 + \frac{\sqrt{s}}{\beta} \tanh(\sqrt{s})}
$$
(2.16)

# **2.3.2 Exemple 2 :** [4]

Soit le système suivant :

$$
\frac{\partial^2 u}{\partial z^2} = \frac{\partial u}{\partial t} \tag{2.17}
$$

Les conditions aux limites

- i)  $u (z, 0^+) = 1$ ,
- ii)  $u (0, t) = 0$
- iii)  $\lim_{z\to\infty} u(z,t) = 1$

La transformée de Laplace, donne :

$$
\frac{d^2U}{dz^2} = sU - U(z, 0 +)
$$
\n(2.18)

$$
U(0,s) = 0 \t\t(2.19)
$$

$$
\lim_{z \to \infty} U(z, s) = \frac{1}{s} \tag{2.20}
$$

La solution générale est donnée par l'équation

$$
U(z,s) = c_1 e^{\sqrt{sz}} + c_2 e^{-\sqrt{sz}} + \frac{1}{s}
$$
 (2.21)

$$
\lim_{z \to \infty} U(z, s) = \frac{1}{s} \tag{2.22}
$$

14

Donc

$$
c_1 + \frac{1}{s} = \frac{1}{s} \Rightarrow c_1 = 0 \tag{2.23}
$$

Et

$$
U(0,s) = 0 \tag{2.24}
$$

$$
c_2 + \frac{1}{s} = 0 \Rightarrow c_2 = -\frac{1}{s}
$$
 (2.25)

En remplaçant  $c_1$  et  $c_2$  dans la solution générale et on obtient :

$$
U(z,s) = \frac{1}{s} - \frac{e^{-\sqrt{sz}}}{s}
$$
 (2.26)

#### **2.3.3 Exemple 3 :** [5]

Considérons l'exemple du flux de chaleur à travers une tige :

Cet exemple est plus rencontré dans le domaine des systèmes à paramètres distribués. Le modèle mathématique qui régit l'évolution de la température dans la tige, de longueur L, d'une constante de conductivité thermique  $k_0$ , et une densité massique  $\rho$  et la chaleur spécifique  $c_p$  est donné comme suit :

$$
c_p \rho \frac{\partial x(z,t)}{\partial t} = k_0 \frac{\partial^2 x(z,t)}{\partial z^2}, \qquad z \in (0,l), t \ge 0
$$
 (2.27)

Pour étudier cet exemple, on considère plusieurs types de conditions aux limites.

 **Conditions aux limites de Neumann :** En considérant le cas où la tige est isolée à l'extrémité  $z = 0$  (flux nul) et le flux à l'extrémité  $z = l$  est commandé. En appliquant les lois de Fourrier, on obtient les conditions aux limites suivantes :

$$
\frac{\partial x}{\partial z}(0,t) = 0\tag{2.28}
$$

$$
k_0 \frac{\partial x}{\partial z}(l, t) = u(t) \tag{2.29}
$$

où u(t) est le flux de chaleur dans la tige.

La température est mesurée en considérant un point  $z_0$  de la tige  $(0 < z_0 \le L)$ . Donc l'observation est donnée par l'équation suivante:

$$
y(t) = x(z_0, t)
$$
 (2.30)

Le calcul de la transformée de Laplace donne pour l'équation d'état :

$$
k_0 \frac{\partial^2 X(z,s)}{\partial z^2} = c_p \rho s X(z,s)
$$
 (2.31)

et pour les conditions aux limites :

$$
\frac{dX}{dz}(0,s) = 0\tag{2.32}
$$

$$
k_0 \frac{dX}{dz}(l,s) = U(s) \tag{2.33}
$$

La solution générale de l'équation est :

$$
X(z,s) = a \sinh\left(\frac{\sqrt{s} \, z}{\alpha}\right) + b \cosh\left(\frac{\sqrt{s} \, z}{\alpha}\right) \tag{2.34}
$$

où

$$
\alpha = \frac{k_0}{c_p \rho} \tag{2.35}
$$

16

$$
\frac{dX(z,s)}{dz} = a\frac{\sqrt{s}}{\alpha}\cosh(\frac{\sqrt{s}z}{\alpha}) + b\sinh(\frac{\sqrt{s}z}{\alpha})
$$
\n(2.36)

$$
\frac{dX}{dz}(0,s) = 0\tag{2.37}
$$

$$
\frac{dX}{dz}(0,s) = a\frac{\sqrt{s}}{\alpha} \tag{2.38}
$$

$$
a = 0 \tag{2.39}
$$

$$
U(s) = k_0 b \frac{\sqrt{s}}{\alpha} \sinh(\frac{\sqrt{s}l}{\alpha})
$$
 (2.40)

Ce qui donne pour :

$$
b = \frac{\alpha}{k_0 \sqrt{s} \sinh(\frac{\sqrt{s}l}{\alpha})} U(s)
$$
 (2.41)

En remplaçant dans la solution générale, elle devient :

$$
X(z,s) = \frac{\alpha \cosh\left(\frac{\sqrt{sz}}{\alpha}\right)}{k_0\sqrt{s}\sinh\left(\frac{\sqrt{sl}}{\alpha}\right)}U(s)
$$
 (2.42)

La fonction de transfert est donnée par:  $G = \frac{x}{y}$ U Donc,

$$
G_1(z,s) = \frac{\alpha \cosh\left(\frac{\sqrt{sz}}{\alpha}\right)}{k_0 \sqrt{s} \sinh\left(\frac{\sqrt{s}l}{\alpha}\right)}
$$
(2.43)

 **Conditions de Dirichlet:** On suppose maintenant qu'on peut varier la température  $u(t)$  au point extrême à z=L et on peut mesurer la température à un point interne  $z_0$ de la tige.

Donc les conditions aux limites deviennent

$$
z(0,t) = 0 \t\t(2.44)
$$

$$
z(l,t) = u(t) \tag{2.45}
$$

On suppose toujours que la température est mesurée au point  $z_0$ , par conséquent l'observation est :

$$
y(t) = x(z_0, t)
$$
 (2.46)

De même manière que précédemment, on détermine la solution de l'équation différentielle ordinaire avec les conditions aux limites

$$
X(0,s) = 0 \t\t(2.47)
$$

$$
X(l,s) = U(s) \tag{2.48}
$$

On obtient

$$
a = \frac{U(s)}{\sinh(\frac{\sqrt{s}l}{\alpha})}
$$
 (2.49)

et

$$
b = 0 \tag{2.50}
$$

Par conséquent :

$$
X(z,s) = \frac{\sinh(\frac{\sqrt{sz}}{\alpha})}{\sinh(\frac{\sqrt{sl}}{\alpha})}U(s)
$$
 (2.51)

De là, la fonction de transfert est comme suit:

$$
G_2(z,s) = \frac{\sinh(\frac{\sqrt{sz}}{\alpha})}{\sinh(\frac{\sqrt{sl}}{\alpha})}
$$
\n(2.52)

 **Conditions mixtes:** Supposant que le flux de chaleur dans la tige décrit par l'équation (2.27) avec une commande à z=L et la mesure de la température est à la position  $z = z_0$ . Cependant au lieu d'isoler l'extrémité à  $z=0$  comme dans les conditions aux limites (2.28) et (2.29) de Neumann, on suppose que la température est gardée constante à z=0 pour avoir l'observation  $y(t) = X(z_0, s)$ . Ainsi, les nouvelles conditions aux limites sont :

$$
X(0,s) = 0 \tag{2.53}
$$

$$
k_0 \frac{dX}{dz}(l,s) = U(s) \tag{2.54}
$$

En calculant la transformée de Laplace, on obtient la fonction de transfert suivante:

$$
G_3(z,s) = \frac{\alpha \sinh\left(\frac{\sqrt{sz_0}}{\alpha}\right)}{k_0\sqrt{s}\cosh\left(\frac{\sqrt{sl}}{\alpha}\right)}
$$
(2.55)

# **2.4 Conclusion**

Dans ce chapitre on a présenté les étapes à suivre, illustrées par des exemples, pour calculer la fonction de transfert d'un système à paramètres distribués.

Les fonctions de transfert obtenues pour les différents systèmes à paramètres distribués sont irrationnelles. Ainsi, pour utiliser la théorie établie par les fonctions rationnelles, on doit les approximer par des fonctions de transfert rationnelles. L'approche à suivre pour l'approximation fera l'objet du chapitre suivant.

# Chapitre 3

**Approximation des systèmes à paramètres distribués.**

## **3.1 Introduction**

Ce chapitre a pour objectif de faire des approximations pour les fonctions de transfert des systèmes à paramètres répartis, sont souvent irrationnelles, faisant intervenir des fonctions de la variable de Laplace de formes exponentielles, hyperboliques et souvent compliquées. Pour une meilleure approche de simulation et d'étude de ces systèmes, il est nécessaire de les approximer par des fonctions de transfert rationnelles en utilisant la méthode des résidus ou dite méthode de décomposition en éléments simples. Cette dernière fera l'objet d'étude durant ce chapitre.

#### **3.2 Méthode des résidus** [5]

Une fonction de transfert peut être décomposée en éléments simples par la méthode des résidus. La forme générale est donnée comme suit :

$$
G(s) = \sum_{k=0}^{\infty} \frac{res(p_k)}{s - p_k}
$$
 (3.1)

Ou  $p_k$ , avec  $k \ge 0$ , sont des pôles de  $G(s)$ . Et le résidu du pôle  $p_k$  est donné par :

$$
res(p_k) = \lim_{s \to p_k} (s - p_k) G(s)
$$
\n(3.2)

L'extension de la décomposition en éléments simples peut être déterminée autrement, en utilisant les espaces d'états réalisés ou par une méthode directe basée sur le théorème des résidus de Cauchy.

La fonction de transfert  $G(s)$  peut s'écrire comme :

$$
G(s) = \frac{N(s)}{D(s)}\tag{3.3}
$$

Où  $N(s)$  et  $D(s)$  sont des fonctions non linéaires et  $D(p) = 0$  mais  $\lim_{s\to p} D'(s) \neq 0$ ; alors, le résidu du pôle *p* peut être calculé comme suit :

$$
res(p_k) = \lim_{s \to p_k} (s - p_k) \frac{N(s)}{D(s)}
$$
(3.4)

On applique la règle de l'Hôpital qui est la dérivée du numérateur sur la dérivée du dénominateur, on aura :

$$
res(p_k) = \lim_{s \to p_k} \frac{[(s - p_k)N(s)]'}{D'(s)}
$$
(3.5)

Par la suite, on aura:

$$
res(p_k) = \frac{N(p_k)}{D'(p_k)}\tag{3.6}
$$

Pour illustrer cette méthode des résidus, on présente quelques exemples pour les différentes conditions aux limites (Neumann, Dirichlet et les conditions mixtes) de l'équation de chaleur.

## **3.3 Exemples d'application** [5]

Dans cette section, on calcule la fonction de transfert rationnelle du modèle de l'équation de chaleur (fonction de transfert irrationnelle).

**3.3.1 Cas 1:** On prend la fonction de transfert de l'équation de la chaleur avec les conditions de Neumann qui est comme suit:

$$
G_1(z,s) = \frac{\alpha \cosh\left(\frac{\sqrt{s}}{\alpha}z\right)}{k_0\sqrt{s}\sinh\left(\frac{\sqrt{s}}{\alpha}l\right)}
$$
(3.7)

On calcule tout d'abord les pôles de *G*(*s*). Pour les calculer, il faut que le dénominateur soit égal à zéro, c'est-à-dire:

$$
k_0 \sqrt{s} \sinh\left(\frac{\sqrt{s}}{\alpha}l\right) = 0\tag{3.8}
$$

Ce qui donne ces deux cas possibles:

$$
\begin{cases}\n\sqrt{s} = 0\\ \n\sinh\left(\frac{\sqrt{s}}{\alpha}l\right) = 0\n\end{cases}
$$
\n(3.9)

Alors soit  $s = 0$ Ou

$$
\sinh\left(\frac{\sqrt{s}}{\alpha}l\right) = 0\tag{3.10}
$$

On applique une propriété des fonctions hyperboliques qui est :

$$
\sinh(x) = -i \sin(ix) \tag{3.11}
$$

Alors, on aura:

$$
-i\sin\left(i\frac{\sqrt{s}}{\alpha}l\right) = 0\tag{3.12}
$$

Pour que le sinus soit égal à zéro, il faut que:

$$
i\frac{\sqrt{s}}{\alpha}l = k\pi\tag{3.13}
$$

Donc

$$
s = -\left(\frac{k\pi a}{l}\right)^2\tag{3.14}
$$

Pour appliquer la méthode des résidus, on désigne les pôles par  $p_k$ , c'est-à-dire:

$$
p_k = -\left(\frac{k\pi\alpha}{l}\right)^2 \qquad \text{avec } 1 \le k < \infty \tag{3.15}
$$

On calcule les zéros de *G*(*s*), et cela en résolvant l'équation du numérateur égal à zéro:

$$
\alpha \cosh(\frac{\sqrt{s}}{\alpha}z) = 0\tag{3.16}
$$

Vu que  $\alpha \neq 0$ , donc, pour que ce cosinus hyperbolique soit égale à zéro, c'est-à-dire:

$$
\cosh\left(\frac{\sqrt{s} \ z}{\alpha}\right) = 0\tag{3.17}
$$

Avec :

$$
cosh(x) = cos(ix)
$$
 (3.18)

Il faut que:

$$
i\frac{\sqrt{s}z}{\alpha} = k\pi + \frac{\pi}{2}
$$
 (3.19)

Ce qui impliquera,

$$
\sqrt{s} = \frac{\alpha}{zi} \left( k\pi + \frac{\pi}{2} \right) \tag{3.20}
$$

Donc les zéros ont la forme générale:

$$
s = -(\left(k\pi + \frac{\pi}{2}\right)\frac{\alpha}{z})^2\tag{3.21}
$$

Après avoir calculé les pôles et les zéros, on remarque qu'il n'y a pas de pôles et des zéros qui se simplifient. Alors, on passe au calcul des résidus de *G*(*s*)

$$
res(p_k) = \frac{N(p_k)}{D'(p_k)}
$$
\n(3.22)

Avec

$$
N(s) = \alpha \cosh\left(\frac{\sqrt{s}z}{\alpha}\right) \tag{3.23}
$$

Et le dénominateur est :

$$
D(s) = k_0 \sqrt{s} \sinh\left(\frac{\sqrt{s}l}{\alpha}\right) \tag{3.24}
$$

En dérivant ce dernier par rapport à *s*, on obtient :

$$
D'(s) = \frac{k_0}{2\sqrt{p_k}} \sinh\left(\frac{\sqrt{p_k}l}{\alpha}\right) + \frac{k_0l}{2\alpha} \cosh\left(\frac{\sqrt{p_k}l}{\alpha}\right)
$$
(3.24)

Ce qui donne :

$$
res(p_k) = \frac{\alpha \cosh\left(\frac{\sqrt{p_k}z}{\alpha}\right)}{\frac{k_0}{2\sqrt{p_k}}\sinh\left(\frac{\sqrt{p_k}l}{\alpha}\right) + \frac{k_0l}{2\alpha}\cosh\left(\frac{\sqrt{p_k}l}{\alpha}\right)}
$$
(3.25)

On procède au calcul des trois premiers résidus

 $\bullet$  Pour  $k=1$ 

$$
r_1 = \frac{N(-\left(\frac{\pi a}{l}\right)^2)}{D'(-\left(\frac{\pi a}{l}\right)^2)}
$$
(3.26)

$$
r_1 = \frac{\alpha \cosh\left(i\frac{\pi z}{l}\right)}{\frac{k_0}{2i\frac{\pi\alpha}{l}}i\sinh(i\pi) + \frac{k_0l}{2\alpha}\cosh(i\pi)}
$$
(3.26)

Ainsi,

$$
r_1 = -\frac{2\alpha^2}{k_0 l} \cos\left(\frac{\pi z}{l}\right) \tag{3.27}
$$

 $\bullet$  Pour  $k=2$ 

$$
r_2 = \frac{\alpha \cosh\left(i2\pi \frac{z}{l}\right)}{\frac{k_0}{2i2\pi \frac{\alpha}{l}} \sinh(i2\pi) + \frac{k_0 l}{2\alpha} \cosh(i2\pi)}
$$
(3.28)

Ainsi,

$$
r_2 = \frac{2\alpha^2}{k_0 l} \cos\left(\frac{2\pi z}{l}\right) \tag{3.29}
$$

Pour k=3

$$
r_3 = \frac{\alpha \cosh\left(i3\pi \frac{z}{l}\right)}{\frac{k_0}{2i3\pi \frac{\alpha}{l}} \sinh(i3\pi) + \frac{k_0 l}{2\alpha} \cosh(i3\pi)}
$$
(3.30)

Ainsi,

$$
r_3 = \frac{-2\alpha^2}{k_0 l} \cos\left(3\pi \frac{z}{l}\right) \tag{3.31}
$$

De là, on déduit la forme générale des résidus:

$$
r_k = (-1)^k \frac{2\alpha^2}{k_0 l} \cos\left(3\pi \frac{z}{l}\right) \tag{3.32}
$$

Ainsi, la forme générale de *G*(*s*) on obtient

$$
G_1(x,s) = \frac{2 \alpha^2}{k_0 ls} + \frac{2 l \alpha^2}{k_0} \sum_{k=1}^{\infty} \frac{(-1)^k \cos(\frac{k \pi z}{l})}{l^2 s + (k \pi \alpha)^2}
$$
(3.33)

Avec  $\frac{2\alpha^2}{1+\alpha^2}$  $\frac{2a}{k_0ls}$  le premier terme de  $G(z, s)$  c'est-à-dire à k=0.

**3.3.2 Cas 2:**On prend toujours la fonction de transfert de l'équation de la chaleur mais avec les conditions de Dirichlet. La fonction de transfert dans ce cas est :

$$
G_2(z,s) = \frac{\sinh\left(\frac{\sqrt{sz}}{\alpha}\right)}{\sinh\left(\frac{\sqrt{sl}}{\alpha}\right)}
$$
(3.34)

Calcul des pôles :

$$
\sinh\left(\frac{\sqrt{s}l}{\alpha}\right) = 0\tag{3.35}
$$

Donc, d'après les propriétés du sinus hyperbolique on obtient:

$$
i\frac{\sqrt{sl}}{\alpha} = k\pi\tag{3.36}
$$

Donc les pôles sont :

$$
p_k = -\left(\frac{k\pi\alpha}{l}\right)^2 \quad \text{avec } 0 \le k < \infty \tag{3.37}
$$

Calcul des zéros :

$$
\sinh\left(\frac{\sqrt{sz}}{\alpha}\right) = 0\tag{3.38}
$$

$$
i\frac{\sqrt{sz}}{\alpha} = k\pi\tag{3.39}
$$

$$
s = -\left(\frac{k\pi a}{z}\right)^2\tag{3.40}
$$

Donc

$$
N(s) = \sinh\left(\frac{\sqrt{s}z}{\alpha}\right) \tag{3.41}
$$

$$
D(s) = \sinh\left(\frac{\sqrt{s}l}{\alpha}\right) \tag{3.42}
$$

On applique la règle de l'Hôpital:

$$
D'(s) = \frac{l}{2\sqrt{s}\alpha} \cosh\left(\frac{\sqrt{s}l}{\alpha}\right) \tag{3.43}
$$

$$
res(p_k) = \frac{\sinh\left(\frac{\sqrt{sz}}{\alpha}\right)}{\frac{l}{2\sqrt{sa}}\cosh\left(\frac{\sqrt{sl}}{\alpha}\right)}
$$
(3.44)

Calcul des trois premiers résidus,

 $\bullet$  Pour k=1

$$
r_1 = \frac{\sinh\left(i\pi \frac{z}{l}\right)}{\frac{2i\alpha^2 \pi}{l}\cosh(i\pi)}\tag{3.45}
$$

Ainsi,

$$
r_1 = \frac{2\alpha^2 \pi \sin\left(\frac{\pi z}{l}\right)}{l^2} \tag{3.46}
$$

 $\bullet$  Pour k=2

$$
r_2 = \frac{\sinh\left(i2\pi\frac{z}{l}\right)}{\frac{l^2}{4i\alpha^2\pi}\cos(2\pi)}\tag{3.47}
$$

Ainsi,

$$
r_2 = \frac{-4\pi\alpha^2 \sin\left(2\pi\frac{z}{l}\right)}{l^2} \tag{3.48}
$$

Pour k=3

$$
r_3 = \frac{6\pi\alpha^2 \sin\left(3\pi\frac{z}{l}\right)}{l^2} \tag{3.49}
$$

La forme générale des résidus est déduite comme suit:

$$
r_k = \frac{(-1)^{k+1} 2k \pi \alpha^2 \sin\left(k \pi \frac{z}{l}\right)}{l^2} \tag{3.50}
$$

On remarque qu'à s=0, le numérateur sinh $\left(\frac{\sqrt{3}}{2}\right)$  $\left(\frac{s}{\alpha}\right)$  et de même pour le dénominateur  $\sinh\left(\frac{\sqrt{3}}{2}\right)$  $\left(\frac{\delta s}{\alpha}\right)$  vont se simplifier c'est-à-dire pour  $k = 0$ , donc la variable k varie entre 1 et l'infini.

On obtient la forme générale suivante

$$
G_2(z,s) = \sum_{k=1}^{\infty} \frac{(-1)^{k+1} 2k\pi\alpha^2 \sin\left(k\pi\frac{z}{l}\right)}{l^2 s + (k\pi\alpha)^2}
$$
(3.51)

On remarque que le système est stable car tous les pôles sont à partie réelle négative

**3.3.3 Cas 3**: Considérons maintenant les conditions aux limites mixtes, donc on aura la fonction suivante:

$$
G_3(z,s) = \frac{\alpha \sinh\left(\frac{\sqrt{sz}}{\alpha}\right)}{k_0 \sqrt{s} \cosh\left(\frac{\sqrt{sl}}{\alpha}\right)}
$$
(3.52)

Les pôles de  $G_3(z, s)$  sont calculés comme suit, i.e., le dénominateur est égal à zéro:

$$
k_0 \sqrt{s} \cosh\left(\frac{\sqrt{s}l}{\alpha}\right) = 0
$$
 (3.53)

30

Donc, de la même manière que pour Neumann, soit  $s = 0$ Ou

$$
s = -(\left(k\pi + \frac{\pi}{2}\right)\frac{\alpha}{l})^2\tag{3.54}
$$

Par la suite, les pôles sont:

$$
p_k = -(\left(k\pi + \frac{\pi}{2}\right)\frac{\alpha}{l})^2\tag{3.55}
$$

Les zéros de  $G_3(z,s)$  sont

$$
\alpha \sinh\left(\frac{\sqrt{sz}}{\alpha}\right) = 0\tag{3.56}
$$

Donc, les zéros de la fonction de transfert sont:

$$
z_k = -\left(\frac{k\pi a}{z}\right)^2\tag{3.57}
$$

Pour cet exemple, on a:

$$
\begin{cases}\nN(s) = \alpha \sinh\left(\frac{\sqrt{sz}}{\alpha}\right) \\
D(s) = k_0 \sqrt{s} \cosh\left(\frac{\sqrt{s}l}{\alpha}\right) \\
D'(s) = \frac{k_0}{2\sqrt{s}} \cosh\left(\frac{\sqrt{s}l}{\alpha}\right)\n\end{cases}
$$
\n(3.58)

$$
res(p_k) = \frac{\alpha \sinh\left(i\left(k\pi + \frac{\pi}{2}\right)\frac{z}{l}\right)}{2\alpha\left(k\pi + \frac{\pi}{2}\right)} cosh\left(i\left(k\pi + \frac{\pi}{2}\right)\right) + sinh\left(i\left(k\pi + \frac{\pi}{2}\right)\right)}
$$
(3.59)

31

Ce qui donne

$$
r_{k} = \frac{(-1)^{k} 2\alpha^{2} \sin\left(\left(k\pi + \frac{\pi}{2}\right) \frac{z}{l}\right)}{lk_{0}}
$$
(3.60)

D'où la forme générale de  $G_3(z, s)$  est la suivante :

$$
G_3(z,s) = \sum_{k=1}^{\infty} \frac{(-1)^k 2l\alpha^2 \sin\left(\left(k\pi + \frac{\pi}{2}\right)\frac{z}{l}\right)}{k_0(l^2s + \left(\left(k\pi + \frac{\pi}{2}\right)\alpha\right)^2)}
$$
(3.61)

#### **3.4. Conclusion**

Dans ce chapitre on a présenté la méthode des résidus permettant de déterminer une fonction de transfert rationnelle qui approxime la fonction de transfert irrationnelle d'un système à paramètres distribués. L'approche a été illustrée en considérant comme exemple le modèle de l'équation de chaleur pour différentes conditions aux limites.

Cette approche facilite l'étude et la synthèse car ce sont des fonctions de transfert rationnelles souvent rencontrées dans l'automatique linéaire.

Dans le chapitre suivant, on développera l'étude à des systèmes de deuxième ordre en temps et en considérant l'équation d'onde.

# Chapitre 4

**Etude de l'équation d'ondes.**

## **4.1 Introduction**

On retrouve souvent des EDP du premier ordre en temps qui modélisent des applications industrielles mais on retrouve aussi des EDP de deuxième ordre en temps modélisant certains phénomènes de vibrations en mécanique. L'équation d'ondes est une EDP qui caractérise la dynamique de plusieurs applications, par exemple: les vibrations d'une corde ou les phénomènes de propagation d'ondes et des vibrations.

Dans ce chapitre, on s'intéresse à l'étude des vibrations, d'une corde suspendue aux extrémités dont la dynamique est régie par l'équation d'ondes. L'objectif est de déduire sa fonction de transfert rationnelle.

#### **4.2 Description de la corde**

La corde vibrante est le modèle physique permettant de représenter les mouvements d'oscillation d'un fil tendu ou d'une membrane. On supposera ici qu'il est tenu par ses deux extrémités, ce qui n'est pas toujours le cas (dans les pendules ou les fils à plomb, par exemple, l'extrémité du bas est libre). Etant tenue par ses deux extrémités, les vibrations se réfléchissent à chaque extrémité, il y a donc un phénomène d'ondes stationnaire.

Ce modèle permet de comprendre les sons émis par les instruments à cordes, mais aussi les mouvements qui peuvent agiter les structures mécaniques comme les câbles, caténaires et élingues. Ce modèle simple est également une bonne introduction à des phénomènes similaires mais plus complexes, comme les tuyaux sonores, les phénomènes de vibration des plaques.

Afin d'approcher le phénomène, on considère une corde maintenue par ses deux extrémités. Dans le mode de vibration le plus simple, dit « fondamental », elle forme à chaque instant un arc, et la flèche de cet arc varie de manière périodique (la courbure augmente, puis diminue, puis s'inverse, puis augmente dans l'autre sens…). On peut donc définir une fréquence de vibration, et l'on remarque que cette fréquence dépend :

• de la masse linéaire de la corde (notée  $\rho$  et exprimé en kilogramme par mètre, kg/m);

• de la force avec laquelle on tend cette corde (tension notée  $\tau$  et exprimée en Newton, N);

 $\bullet$  de la longueur de la corde (notée l et exprimée en mètre, m).

Si l'on cherche l'influence de chaque paramètre :

• plus la corde est légère ( $\rho$  est faible), plus la fréquence est élevée (c'est la raison pour laquelle les cordes aiguës d'un instrument sont plus fines) ;

• plus la corde est tendue, plus la fréquence de vibration est élevée (d'un point de vue acoustique, la note s'élève lorsqu'on tend la corde) ;

• plus la corde est longue, plus la fréquence est basse (et donc, pour un instrument à cordes, le son est plus grave).

Mais une corde peut vibrer d'autres manières : si les extrémités restent fixes, la forme qu'elle prend peut avoir deux, trois, … arcs tête-bêche. On parle de « mode de vibration ». Si l'on est au mode n, on a donc n arcs, et pour chaque arc a pour longueur  $l/n$ . Il vibre donc avec une fréquence  $n$  fois plus élevée que la fondamentale. C'est ainsi qu'une corde peut émettre des sons de plusieurs fréquences différentes.

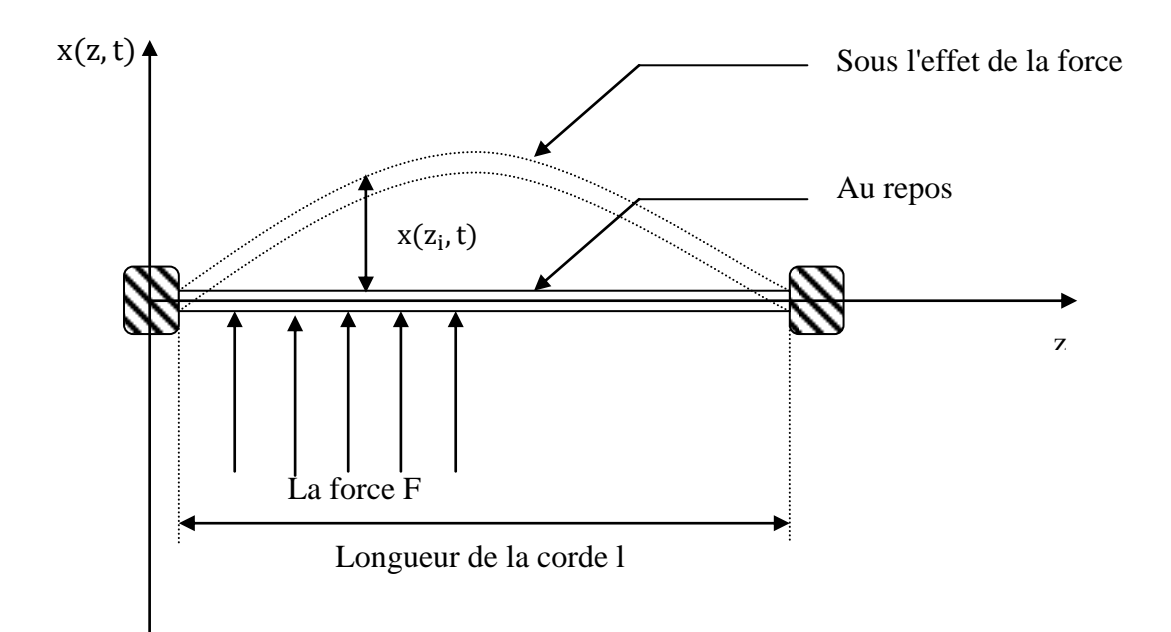

Fig. 4.1 – Déplacement d'une corde vibrante.

#### **4.3 Equation d'onde pour une corde tendue** [5]

Dans ce qui suit, la corde est fixée d'une manière tendue à ses extrémités  $z = 0$  et  $z =$ l. Le déplacement x, par rapport à l'axe z, est en fonction des variables temps t et espace z. L'application des lois Newton sur les vibrations d'une corde de longueur L est définie par l'équation d'onde suivante:

$$
\frac{\partial^2 x(z,t)}{\partial t^2} = c^2 \frac{\partial^2 x(z,t)}{\partial z^2} \qquad \qquad 0 < z < l \,, t \ge 0 \tag{4.1}
$$

Avec c une constante de rapport  $c = \frac{\tau}{2}$  $\rho$ 

Où  $\tau$ : est la tension de la corde

 $\rho$ : La densité massique

L'équation d'onde caractérise aussi les ondes acoustiques planes, les vibrations latérales dans un faisceau, et les lignes de transmission électrique.

Pour compléter le modèle, on affecte les conditions aux limites également comme les conditions initiales  $x(0,)$  et  $\dot{x}(0, t)$  qui doivent être définies. Vu qu'on a supposé que les extrémités sont fixées, la commande et l'observation sont distribuées au long de cette corde. C'est-à-dire, pour les déplacements faibles de la corde, on suppose que la tension  $\tau$  dans la corde reste constante et la forme de gravité est trop faible par rapport à la tension  $\tau$  ( $\rho gl \ll \tau$ , ou  $q$  est l'accélération de pesanteur). Ceci permet de négliger la force de gravité puisque le déplacement de la corde n'est pas notablement affecté. Par conséquent, la corde reste soumise uniquement à la force par zone  $F(t) = b(z)u(t)$  exprimée par unité de force et unité de longueur. Dans notre cas ici, la force  $F(t)$  est maximale uniforme sur la moitié de la corde qui est la première zone et nulle pour le reste c'est dire l'autre moitié qui est la seconde zone. Cette force peut être caractérisée par une fonction de la forme:

$$
F(t) = 1 u(t) \qquad \text{pour} \quad 0 < z < l/2 \tag{4.2}
$$

On sait que la corde est au repos  $(F(z, t) = 0)$  à l'état initial, ce qui correspond aux conditions initiales suivantes:

$$
x(z,0) = 0 \tag{4.3}
$$

Et comme, la corde est fixée aux extrémités, alors on a les conditions aux limites:

$$
\begin{cases} x(0,t) = 0 \\ x(l,t) = 0 \end{cases} \tag{4.4}
$$

Dans ces conditions, le déplacement  $x(z, t)$  de la corde est décrit par l'équation d'ondes comme suit:

$$
\frac{\partial^2 x(z,t)}{\partial t^2} = c^2 \frac{\partial^2 x(z,t)}{\partial z^2} + b(z)u(t)
$$
\n(4.5)

Le calcul est simplifié en normalisant les unités c'est-à-dire c=1 et L=1; donc, on obtient l'équation suivante:

$$
\frac{\partial^2 x(z,t)}{\partial t^2} = \frac{\partial^2 x(z,t)}{\partial z^2} + b(z)u(t)
$$
\n(4.6)

## **4.4 Calcul de la matrice de transition**  [6]

En appliquant la transformée de Laplace à l'équation d'ondes, on obtient :

$$
\frac{d^2x(z,s)}{dz^2} = s^2x(z,s) - b(z)U(s)
$$
\n(4.7)

Cette équation peut être écrite sous la forme d'état suivante :

$$
\frac{d}{dz}\begin{bmatrix} x \\ \frac{dx}{dz} \end{bmatrix} = \begin{bmatrix} 0 & 1 \\ s^2 & 0 \end{bmatrix} \begin{bmatrix} x \\ \frac{dx}{dz} \end{bmatrix} - \begin{bmatrix} 0 \\ 1 \end{bmatrix} b(z)U(s) \tag{4.8}
$$

Ou encore

$$
\dot{r} = Ar + BF \tag{4.9}
$$

On calcul la matrice de transition  $e^{At}$  avec la méthode de décomposition modale de A. on a:

$$
A = \begin{bmatrix} 0 & 1 \\ s^2 & 0 \end{bmatrix} \tag{4.10}
$$

Les valeurs propres de A sont

$$
(\lambda I - A) = 0 \tag{4.11}
$$

$$
(\lambda I - A) = \begin{bmatrix} \lambda & -1 \\ -s^2 & \lambda \end{bmatrix} = 0
$$
 (4.12)

$$
det(\lambda I - A) = \lambda^2 - s^2 \tag{4.13}
$$

Donc,

$$
\lambda_1 = s \tag{4.14}
$$

$$
\lambda_2 = -s \tag{4.15}
$$

# **4.4.1 Calcul des vecteurs propres**

Pour trouver les vecteurs propres, il faut résoudre l'équation suivante:

$$
(A - \lambda_i I)V_i = 0 \tag{4.16}
$$

Pour  $\lambda_1 = s$ 

$$
\begin{bmatrix} -s & 1 \ s^2 & -s \end{bmatrix} \begin{bmatrix} x \ y \end{bmatrix} = 0 \tag{4.17}
$$

$$
-sx + y = 0 \Rightarrow y = sx \tag{4.18}
$$

$$
s^2x + sy = 0\tag{4.19}
$$

Donc,

$$
V_1 = \begin{bmatrix} 1 \\ S \end{bmatrix} \tag{4.20}
$$

Pour  $\lambda_2 = -s$ 

$$
\begin{bmatrix} s & 1 \ s^2 & s \end{bmatrix} \begin{bmatrix} x \ y \end{bmatrix} = 0 \tag{4.21}
$$

$$
sx + y = 0 \Rightarrow y = -sx \tag{4.22}
$$

$$
s^2x + sy = 0\tag{4.23}
$$

Donc,

$$
V_2 = \begin{bmatrix} 1 \\ -s \end{bmatrix} \tag{4.24}
$$

# **4.4.2 Matrice des vecteurs propres**

La matrice des vecteurs propres est donnée comme suit :

$$
V = [V_1 \quad V_2] \tag{4.25}
$$

38

Ce qui donne

$$
V = \begin{bmatrix} 1 & 1 \\ s & -s \end{bmatrix} \tag{4.26}
$$

# **4.4.3 Forme modale**

Calculons maintenant l'inverse de la matrice  $V$ :

$$
V^{-1} = \begin{bmatrix} \frac{1}{2} & \frac{1}{2s} \\ \frac{1}{2} & -\frac{1}{2s} \end{bmatrix} \tag{4.27}
$$

On peut écrire  $AV = V\Omega$  d'où

$$
\Omega = \begin{bmatrix} \lambda_1 & 0 \\ 0 & \lambda_2 \end{bmatrix} = V^{-1}AV \tag{4.28}
$$

La forme modale de A est  $\Omega$  tel que:

$$
\Omega = V^{-1}AV \tag{4.29}
$$

Par conséquent :

$$
A = V\Omega V^{-1} \tag{4.30}
$$

Alors,

$$
e^{Az} = V e^{\Omega z} V^{-1} \tag{4.31}
$$

On obtient:

$$
e^{Az} = \begin{bmatrix} 1 & 1 \\ s & s^{-1} \end{bmatrix} \begin{bmatrix} e^{sz} & 0 \\ 0 & e^{-sz} \end{bmatrix} \begin{bmatrix} \frac{1}{2} & \frac{1}{2s} \\ \frac{1}{2} & -\frac{1}{2s} \end{bmatrix}
$$
(4.32)

$$
e^{Az} = \begin{bmatrix} \frac{e^{sz} + e^{-sz}}{2} & \frac{1}{s} \frac{e^{sz} - e^{-sz}}{2} \\ \frac{e^{sz} - e^{-sz}}{2} & \frac{e^{sz} + e^{-sz}}{2} \end{bmatrix}
$$
(4.33)

Ce qui donne:

$$
e^{Az} = \begin{bmatrix} \cosh(sz) & \frac{1}{s} \sinh(sz) \\ s \sinh(sz) & \cosh(sz) \end{bmatrix} \tag{4.34}
$$

# **4.5 Calcul de la fonction de transfert** [5]

La solution générale du système d'équation est la suivante :

$$
\left[\frac{dx}{dz}\right] = e^{Az} \left[\begin{matrix} \alpha \\ \beta \end{matrix}\right] + \int_0^z e^{A(z-\varepsilon)} \left[\begin{matrix} 0 \\ 1 \end{matrix}\right] b(\varepsilon) U(s) d\varepsilon \tag{4.35}
$$

$$
\begin{cases}\nX(z,s) = \alpha \cosh(sz) + \beta \frac{1}{s} \sinh(sz) - \int_0^z \frac{1}{s} \sinh((z-\varepsilon)s) b(\varepsilon)u(s) d\varepsilon \\
\frac{dX}{dz}(z,s) = \alpha s \sinh(sz) + \beta \cosh(sz) - \int_0^z \cosh((z-\varepsilon)s) b(\varepsilon)u(s) d\varepsilon\n\end{cases}
$$
\n(4.36)

Avec condition initiale:  $X(0, s) = \alpha$ Et la condition aux limites  $X(0, s) = 0$ Donc, on déduit que  $\alpha = 0$ ;

D'où :

$$
\begin{cases}\nX(z,s) = \beta \frac{1}{s} \sinh(sz) - \int_0^z \frac{1}{s} \sinh((z-\varepsilon)s) b(\varepsilon)u(s) d\varepsilon \\
\frac{dX}{dz}(z,s) = \beta \cosh(sz) - \int_0^z \cosh((z-\varepsilon)s) b(\varepsilon)u(s) d\varepsilon\n\end{cases}
$$
\n(4.37)

On a aussi la deuxième condition aux limites  $X(1, s) = 0$ 

La suite c'est de remplacer dans la première équation de l'accolade précédente la variable  $z = 1$  et d'imposer  $X(1, s) = 0$  et on déduira que

$$
\beta = \frac{u(s)}{\sinh(s)} \int_0^1 \sinh((1 - \varepsilon)s) b(\varepsilon) U(s) d\varepsilon \tag{4.38}
$$

En remplaçant  $\beta$  dans  $X(z, s)$ , on aura

$$
X(z,s) = \frac{U(s)}{s} \left( \frac{\sinh(sz)}{\sinh(s)} \int_0^1 \sinh((1-\varepsilon)s)b(\varepsilon)d\varepsilon - \int_0^z \sinh((z-\varepsilon)s)b(\varepsilon)d\varepsilon \right) \tag{4.39}
$$

L'observation ou la sortie est donnée par l'équation

$$
y(t) = \int_0^1 \frac{\partial x(z, t)}{\partial t} b(z) \partial z \tag{4.40}
$$

En calculant la transformée de Laplace de la sortie et en divisant par  $U(s)$  pour avoir la fonction de transfert du système suivante:

$$
G(s) = \int_0^1 b(z)a(z,s)dz
$$
\n(4.41)

Où

$$
a(z,s) = \frac{\sinh(sz)}{\sinh(s)} \int_0^1 \sinh((1-\varepsilon)s)b(\varepsilon)d\varepsilon - \int_0^z \sinh((z-\varepsilon)s)b(\varepsilon)d\varepsilon \qquad (4.42)
$$

En prenant comme application

$$
b(z) = \begin{cases} 1, & 0 \le z \le \frac{1}{2} \\ 0, & \frac{1}{2} < z \le 1 \end{cases}
$$
 (4.43)

Donc  $a(z, s)$  devient :

$$
a(z,s) = \frac{\sinh(sz)}{\sinh(s)} \int_0^{\frac{1}{2}} \sinh((1-\varepsilon)s) d\varepsilon - \int_0^z \sinh((z-\varepsilon)s) d\varepsilon \qquad (4.44)
$$

En intégrant, on aura:

$$
a(z,s) = \frac{\sinh(sz)}{s \sinh(s)} [\cosh(s) - \cosh(\frac{s}{2})] + \frac{1}{s} \left[ \sinh\left( \left( z - \frac{1}{2} \right) s \right) - \sinh(sz) \right] \tag{4.45}
$$

$$
G(s) = \frac{1}{s \sinh(s)} \left[ \cosh(s) - \cosh\left(\frac{s}{2}\right) \right] \int_0^{\frac{1}{2}} \sinh(sz) dz + \frac{1}{s} \int_0^{\frac{1}{2}} \cosh\left(z - \frac{1}{2}\right) s) dz \dots
$$

$$
- \frac{1}{s} \int_0^{\frac{1}{2}} \cosh(s) ds \tag{4.46}
$$

Après avoir fait les calculs, on obtient:

$$
G(s) = \frac{1}{2s} + \frac{1}{s^2 \sinh(s)} \left[ \cosh(s) \cosh\left(\frac{s}{2}\right) - \cosh(s) - \cosh^2\left(\frac{s}{2}\right) + \cosh\left(\frac{s}{2}\right) \cdots - \sinh\left(\frac{s}{2}\right) \sinh(s) \right]
$$
(4.47)

*Transformation hyperbolique utile afin de simplifier la fonction*

$$
\cosh\left(\frac{s}{2}\right) = \cosh\left(-\frac{s}{2}\right) \tag{4.48}
$$

$$
\sinh\left(\frac{s}{2}\right) = -\sinh\left(-\frac{s}{2}\right) \tag{4.49}
$$

$$
cosh(x + y) = cosh(x) cosh(y) + sinh(x) sinh(y)
$$
\n(4.50)

En utilisant, ces transformations hyperboliques on arrive à la fonction de transfert suivante:

$$
G(s) = \frac{1}{2s} + \frac{2\cosh\left(\frac{s}{2}\right) - \cosh^2(s) - \cosh(s)}{s^2 \sinh(s)}
$$
(4.51)

Cette fonction est irrationnelle, on doit l'approximer à une fonction de transfert irrationnelle exploitable par l'automaticien. Pour cela, on suit la même démarche du chapitre3.

## **4.6 Calcul des pôles de G(s)**

Dans la fonction de transfert irrationnelle précédente, on remarque qu'elle est composée de deux parties: une partie rationnelle et une autre irrationnelle. Le calcul des pôles et des résidus sera fait que pour la seconde partie c'est-à-dire :

$$
G_1(s) = \frac{2\cosh\left(\frac{s}{2}\right) - \cosh^2(s) - \cosh(s)}{s^2 \sinh(s)}
$$
(4.52)

Pour le calcul des pôles, on doit résoudre l'équation dénominateur égal à zéro, c'est-àdire:

$$
s^2 \sinh(s) = 0 \tag{4.53}
$$

Par conséquent :

$$
\begin{cases}\n s = 0 \\
 s = ik\pi \\
 s = -ik\pi\n\end{cases}
$$
\n(4.54)

On remarque qu'à s=0, le numérateur 2 cosh  $\left(\frac{s}{a}\right)$  $\left(\frac{s}{2}\right)$  – cosh $^2(s)$  – cosh $(s)$  = 0 et de même pour le dénominateur s<sup>2</sup> s

Alors, on distingue les deux pôles suivants :

$$
\begin{cases}\nP_k = ik\pi \\
ou \\
P_k = -ik\pi\n\end{cases} \qquad \text{avec } 1 \le k < \infty \tag{4.55}
$$

## **4.7 Calcul des résidus** [5]

En calculant les résidus, on remarque que  $res(ik\pi) = res(-ik\pi)$ D'ici, on peut écrire la fonction de transfert approximée par:

$$
G_1(s) = \sum_{1}^{\infty} \left( \frac{res(ik\pi)}{s - ik\pi} + \frac{res(-ik\pi)}{s + ik\pi} \right)
$$
(4.56)

On peut simplifier encore pour avoir :

$$
G_1(s) = 2s \sum_{k=1}^{\infty} \left( \frac{res(ik\pi)}{s^2 + (k\pi)^2} \right)
$$
 (4.57)

On distingue plusieurs résidus qui sont:

• Pour  $k = 4r$ ,

$$
res(i4r\pi) = 0 \tag{4.58}
$$
• Pour  $k = 4r + 1$ 

$$
res(i(4r+1)\pi) = \frac{1}{(4r+1)^2\pi^2}
$$
 (4.59)

• pour  $k = 4r + 2$ 

$$
res(i(4r+2)\pi) = \frac{4}{(4r+2)^2\pi^2}
$$
 (4.60)

• pour  $k = 4r + 3$ 

$$
res(i(4r+3)\pi) = \frac{1}{(4r+3)^2\pi^2}
$$
 (4.61)

Ainsi, la forme de  $G_{1(s)}$  devient:

$$
G_1(s) = 2s \sum_{r=1}^{\infty} \left( \frac{1}{(s^2 + ((4r+1)\pi)^2)(4r+1)^2 \pi^2} + \frac{4}{(s^2 + ((4r+2)\pi)^2)((4r+2)^2 \pi^2)} + \frac{1}{(s^2 + ((4r+3)\pi)^2)((4r+3)^2 \pi^2)} \right)
$$
(4.62)

#### **4.8 Fonction de transfert approximée**

Enfin la fonction irrationnelle devient une fonction rationnelle dont le terme général est:

$$
G(s) = \frac{1}{2s} + 2s \sum_{r=1}^{\infty} \left( \frac{1}{(s^2 + ((4r+1)\pi)^2)(4r+1)^2 \pi^2} + \frac{4}{(s^2 + ((4r+2)\pi)^2)((4r+2)^2 \pi^2)} + \frac{1}{(s^2 + ((4r+3)\pi)^2)((4r+3)^2 \pi^2)} \right)
$$
(4.63)

45

### **4.9 Conclusion**

Dans ce dernier chapitre nous avons étendu l'étude fréquentielle à une équation d'onde, qui est une EDP de second ordre deux en temps. L'objectif est de déterminer son modèle mathématique sous forme d'une fonction de transfert rationnelle.

**Conclusion Générale**

and the control of the control of the control of the control of the control of the control of the control of the

a sa kacamatan ing Kabupatèn Kabupatèn Kabupatèn Kabupatèn Kabupatèn Kabupatèn Kabupatèn Kabupatèn Kabupatèn K

a sa kacamatan ing Kabupatèn Kabupatèn Kabupatèn Kabupatèn Kabupatèn Kabupatèn Kabupatèn Kabupatèn Kabupatèn K

Le travail présenté dans ce mémoire s'inscrit dans le cadre de l'analyse fréquentielle des systèmes décrits par des équations aux dérivées partielles. L'objectif est de présenter une approche permettant de déterminer la fonction de transfert d'un système à paramètres distribués, et d'étendre les fonctions Matlab pour inclure des commandes Bode, Nyquist et Nichols dédiées aux fonctions de transfert irrationnelles qui caractérisent la dynamique des SPD.

Ainsi, après avoir présenté des généralités sur les systèmes à paramètres distribués, utilisées le long de ce mémoire, on a présenté une procédure basée sur la transformée de Laplace permettant de déterminer la fonction de transfert d'un système à paramètres distribués. Comme les fonctions de transfert obtenues sont irrationnelles, la méthode de résidus a été utilisée pour les approximer par des fonctions de transfert rationnelles. A la fin, une étude détaillée portant sur l'équation d'ondes a été présentée.

Des fonctions Matlab ont été développées pour la construction des lieux de Bode, de Nyquist et de Nichols dans le cas des fonctions irrationnelles.

A la lumière de l'étude présentée, on peut conclure que la transformée de Laplace est une méthode intéressante pour la détermination des fonctions de transfert souvent irrationnelles pour les systèmes à paramètres distribués. De plus, la méthode des résidus permet de les approximer correctement par des fonctions de transfert rationnelles; ce qui facilite la synthèse d'une commande pour un système à paramètres distribués.

Le travail présenté dans ce mémoire se limite à l'analyse des systèmes à paramètres distribués dans le domaine fréquentiel, mais comme perspective, il peut être étendu pour inclure la synthèse d'une commande, basée sur le modèle approximé, c'est-à-dire la fonction de transfert rationnelle.

**Nomenclature**

ш

and the control of the control of the control of the control of the control of the control of the control of the

and the control of the control of the control of the control of the control of the control of the control of the

a sa kacamatan ing Kabupatèn Kabupatèn Kabupatèn Kabupatèn Kabupatèn Kabupatèn Kabupatèn Kabupatèn Kabupatèn K

### **Nomenclature**

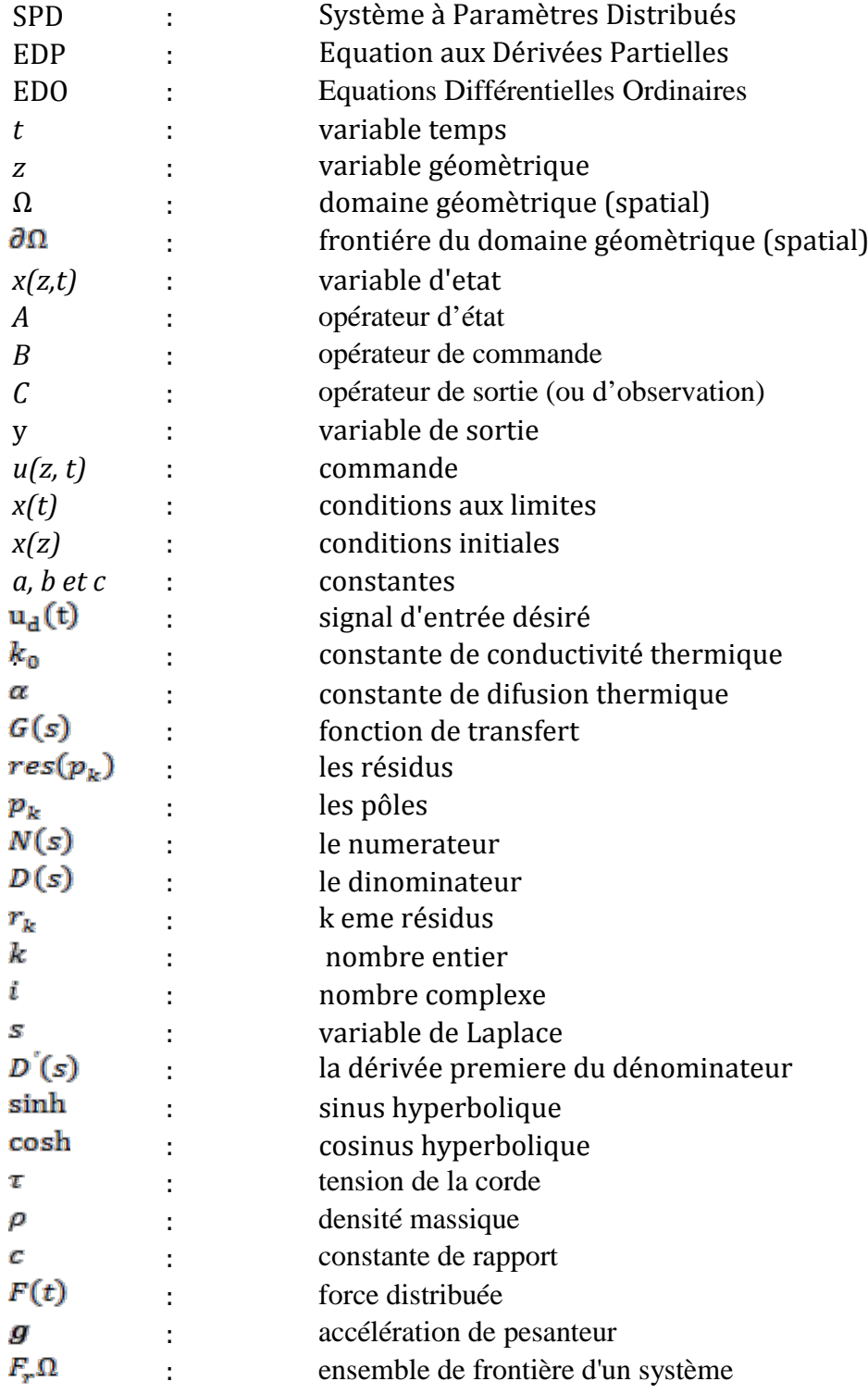

**Bibliographie**

ш

and the control of the control of the control of the control of the control of the control of the control of the

a sa kacamatan ing Kabupatèn Kabupatèn Kabupatèn Kabupatèn Kabupatèn Kabupatèn Kabupatèn Kabupatèn Kabupatèn K

## **Bibliographie**

**[1]. A. RACHID, «** Systèmes de Régulation », édition Masson, paris, 1996.

**[2]. A. MAIDI**, **«** Commande des systèmes décrits par des équations aux dérivées partielles hyperboliques», thèse de doctorat, UMMTO, 2008.

**[3]. J. P. BABARY et W.PELCZEWSKI, «** commande optimale des systèmes continus déterministes », édition Masson, Paris, 1985.

**[4]. J. L. SHIFF,** « The Laplace Transform and applications », Springer, 1999

**[5]. Ruth Curtain et Kirsten Morris**, **«** transfer functions of distributed parameter systems: A tutorial »,autamica 45 (2009), pages 1101-1116.

**[6]. Mr. DJENOUNE, «**Cours de commande des systèmes multivariables», 5iéme année automatique ingénieure

**[7]. Xiao-Dong LI, «**Observation et Commande de Quelques Systèmes à Paramètres Distribués», thèse de doctorat, 2009.

# *Résumé*

Le travail présenté dans ce mémoire s'inscrit dans le cadre de l'analyse fréquentielle des systèmes décrits par des équations aux dérivées partielles. L'objectif est de présenter une approche permettant de déterminer la fonction de transfert d'un système à paramètres distribués, et d'étendre les fonctions Matlab pour inclure des commandes Bode, Nyquist et Nichols dédiées aux fonctions de transfert irrationnelles qui caractérisent la dynamique des SPD.

Ainsi, après avoir présenté des généralités sur les systèmes à paramètres distribués, utilisées le long de ce mémoire, on a présenté une procédure basée sur la transformée de Laplace permettant de déterminer la fonction de transfert d'un système à paramètres distribués. Comme les fonctions de transfert obtenues sont irrationnelles, la méthode de résidus a été utilisée pour les approximer par des fonctions de transfert rationnelles. A la fin, une étude détaillée portant sur l'équation d'ondes a été présentée.

Des fonctions Matlab ont été développées pour la construction des lieux de Bode, de Nyquist et de Nichols dans le cas des fonctions irrationnelles.

# **Mots-clés**

Systèmes à paramètres distribués, équations aux dérivées partielles, équations différentielles ordinaires, analyse fréquentielle, transformée de Laplace, méthode des résidus, équation de chaleur, équations d'ondes, approximation, systèmes à paramètres localisés.